# Final Expense eApp with Point of Sale Underwriting & Remote Signatures

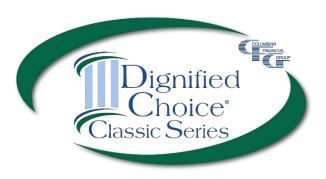

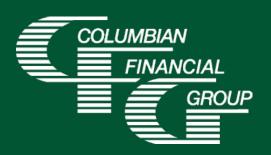

## Final Expense eApp Easy to Use Electronic Application

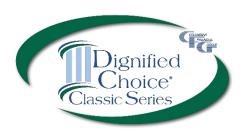

- E-signature completed at the time of sale
- Designed for use with laptop, computer, or tablet with adequate screen size
- Available 7am to 1am Eastern Time
- ▶ iPad users For best results, please use Google Chrome

#### Final Expense eApp Advantages

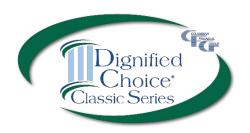

- eApp acts as a risk qualifier by immediately informing you of any changes in eligibility as you answer each question.
- For telephone sales, the remote signing capability provides a seamless experience.
- Point of Sale Underwriting is available for telesales or in-person sales, allowing you to get an immediate decision while you're speaking with the client.
- The application is submitted immediately upon signing so your policies can be issued and commissions paid quickly
- Use of eApp ensures that the correct application\* and any required supplemental forms are fully completed

<sup>\*</sup>Select the application for the **applicant's state of residence**. You must be licensed and appointed in the applicant's residence state.

## Final Expense eApp Required Disclosure Documents

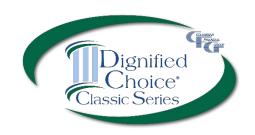

- For in-person sales, the eApp Disclosure Packet contains any disclosures you may need for the sale. You must leave a fully completed paper copy of any required forms with the applicant. eApp Disclosure Packets for each state are available online or may be ordered from General Services. Please request Form No. 5354CFG-NY.
- For telesales, any required disclosure documents are included in the application documents that are provided electronically to the applicant, so there is no need to provide a paper copy.

### Final Expense eApp How to Access

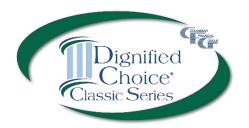

To access eApp, go to cfglife.com/producer-login/ and select Log in to the Partners Website.

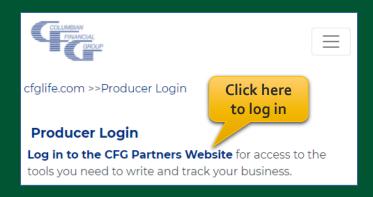

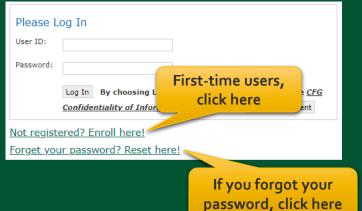

To register or reset your password, you'll need to provide your **6-digit** agent number, the last four digits of your tax ID and one of the following: date of birth, zip code, telephone number or email address.

## Final Expense eApp Starting a New Application

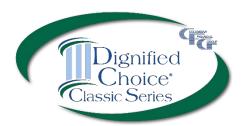

#### On the Partners Website:

- Select eApp from the Resources menu
- Select New eApp
- Select the application state and product.

Application state must match the Proposed Insured's state of residence

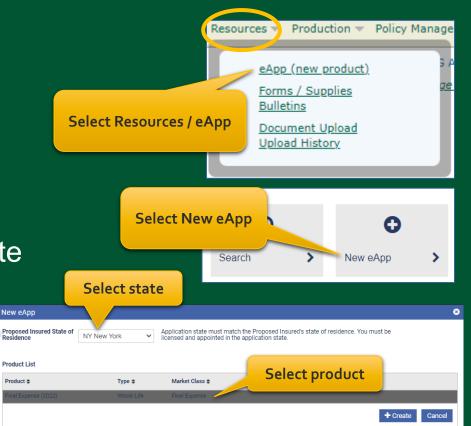

Please note: Do not run a "test case" on yourself or anyone else, as it will count as an active application.

### Final Expense eApp Definition of Replacement

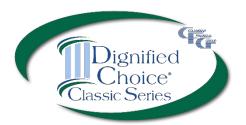

In New York, eApp cannot be used if a replacement is occurring.

If any question on the Definition of Replacement is answered "Yes," you will need to complete a paper application, using the replacement process required by NY Reg 60. Refer to the New York Reg 60 Instructional Kit, Form No. 2570NY, for detailed instructions.

| Definition of Replacement – Form No. 2207NY                                                                                                    |                |         |
|----------------------------------------------------------------------------------------------------|----------------|---------|
| In order to determine whether you are replacing or otherwise changing the status of existing life inst annuity contracts, and in order to receive the valuable information necessary to make a careful compontemplating replacement, the agent or broker is required to ask you the following questions and ethat you do not understand.                                                                                                    | parison if yo  | ou are  |
| As part of your purchase of a new life insurance policy or a new annuity contract, has existing cover-<br>likely to be:                                                                                                    | age been, o    | r is it |
| Lapsed, surrendered, partially surrendered, forfeited, assigned to the insurer replacing the life insurance policy or annuity contract, or otherwise terminated?                                                                                                    | O<br>Yes       | O<br>No |
| Changed or modific nonforfeiture bene accumulations, div If any question is answered                                                                                                    | <b>Z</b> ○ Yes | O<br>No |
| Changed or modified "Yes," eApp will not continue nuity benefit or in the pe                                                                                                    | O<br>Yes       | O<br>No |
| Reissued with a reduction in amount such that any cash values are released, including all transactions wherein<br>an amount of dividend accumulations or paid-up additions is to be released on one or more of the existing<br>policies?                                                                                                    | Yes            | O<br>No |
| Assigned as collateral for a loan or made subject to borrowing or withdrawal of any portion of the loan value,<br>including all transactions wherein any amount of dividend accumulations or paid-up additions is to be<br>borrowed or withdrawn on one or more existing policies?                                                                                                    | Yes            | O<br>No |
| Continued with a stoppage of premiums payments or reduction in the amount of premium paid?                                                                                                    | Yes            | O<br>No |
| If you have answered yes to any of the above questions, a replacement as defined by New York insurance regulation 60 has occurred or is likely to occur and your agent or broker is required to provide you with the important notice regarding replacement or change of life insurance policies or annuity contracts. You will also receive a completed disclosure statement no later than the time your new policy or new contract is delivered. |                |         |
| To be answered by the agent:                                                                                                    |                |         |
| To the best of my knowledge, a replacement is involved in this transaction.                                                                                                    | Yes            | O<br>No |
| Next                                                                                                    |                |         |

### Final Expense eApp Eligibility Changes

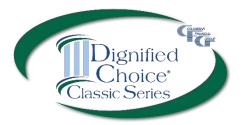

The application acts as a risk qualifier. If an answer would cause a change in eligibility, a warning message will appear and the status bar will turn yellow or red for the affected plan(s).

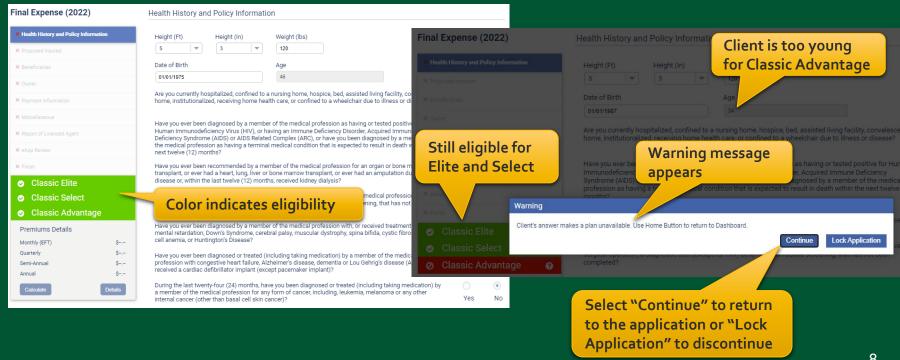

#### Final Expense eApp Premium Details

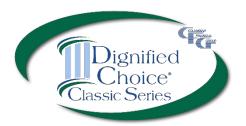

After making face amount and rider selections, calculator will display premiums for all modes.

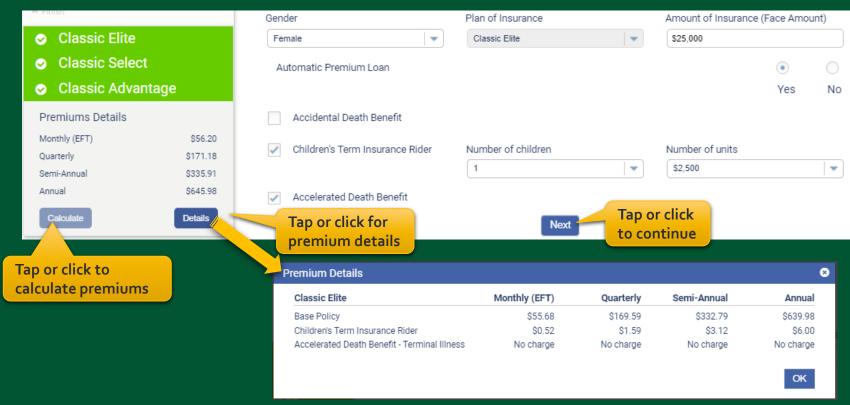

## Final Expense eApp Proposed Insured Screen

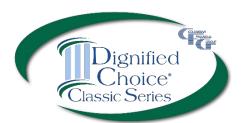

When the Health History and Policy Information is complete, enter the client's <u>first and last</u> name to proceed.

<u>Do not include a middle name, middle initial or suffix in this area.</u>

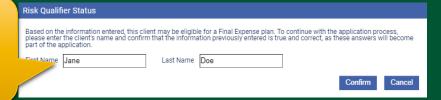

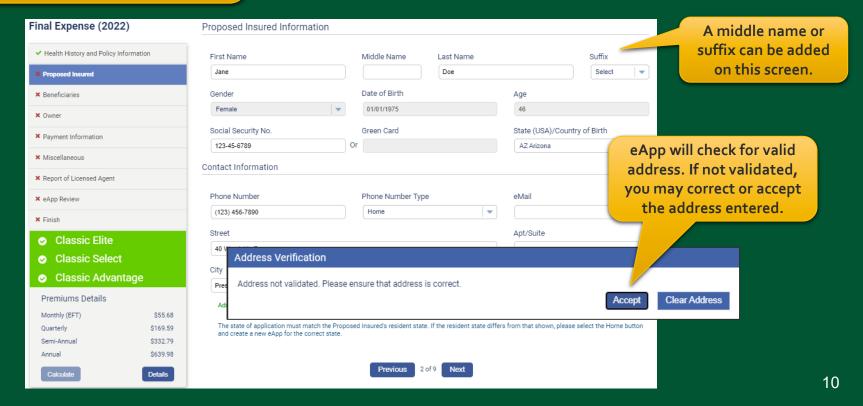

### Final Expense eApp Beneficiary Screen

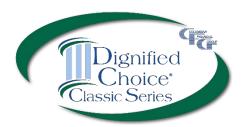

| Final Expense (2022)                                   | Primary Beneficiary #1          |     |                  |            |           |                  |
|--------------------------------------------------------|---------------------------------|-----|------------------|------------|-----------|------------------|
| ✓ Health History and Policy Information                | Beneficiary Type                |     |                  |            |           |                  |
| ✓ Proposed Insured                                     | Individual                      | -   |                  |            |           |                  |
| * Beneficiaries                                        | First Name                      |     | Middle Name      | Last Name  |           | Suffix           |
| × Owner                                                | John                            |     |                  | Doe        |           | Select 🔻         |
| ➤ Payment Information                                  | Relationship to Proposed Insure |     | Date of Birth    |            |           |                  |
| × Miscellaneous                                        | Spouse                          |     | MM/DD/YYYY       |            |           |                  |
| <b>≭</b> Report of Licensed Agent                      | Social Security No.             | 0   | Green Card       |            |           |                  |
| <b>×</b> eApp Review                                   | Contact Information             |     |                  |            |           |                  |
| × Finish                                               | Phone Number                    |     | Phone Number Typ | oe .       |           |                  |
| <ul><li>Classic Elite</li><li>Classic Select</li></ul> |                                 |     | Home             | -          |           |                  |
| <ul><li></li></ul>                                     | Street                          |     |                  |            | Apt/Suite |                  |
| Premiums Details                                       | City                            |     | State            |            | Zip Code  | Reuse Address    |
| Monthly (EFT) \$55.68  Quarterly \$169.59              |                                 |     | Select           |            |           | Validate Address |
| Semi-Annual \$332.79<br>Annual \$639.98                | Beneficiary %                   | Tap | or click to      | add        |           |                  |
| Calculate Details                                      |                                 |     | a beneficia      | ry         |           |                  |
|                                                        | +Add Primary Beneficiary        |     |                  |            |           |                  |
|                                                        | Contingent Beneficiary          |     | ap or click      |            |           |                  |
|                                                        | +Add Contingent Beneficiary     | СО  | ntingent b       | eneficiary |           |                  |

### Final Expense eApp Owner Screen

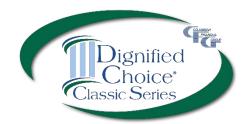

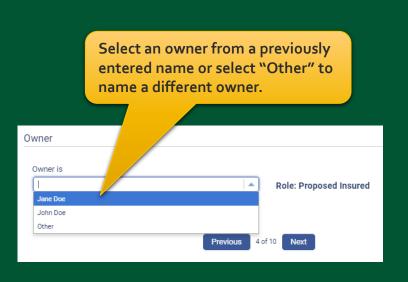

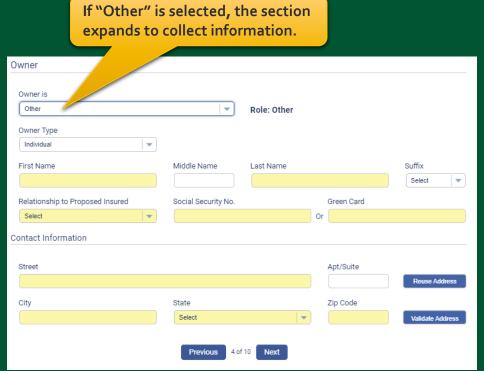

## Final Expense eApp Payment Information

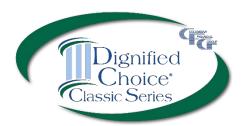

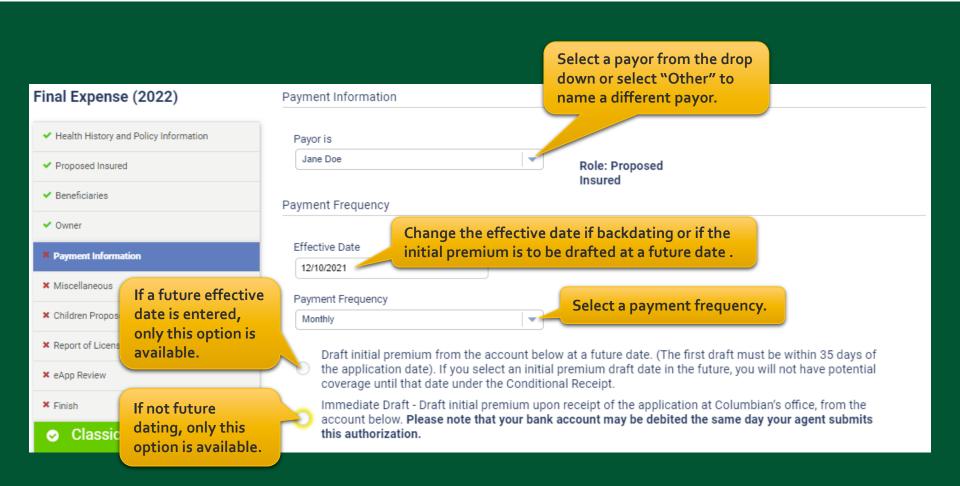

## Final Expense eApp Payment Information

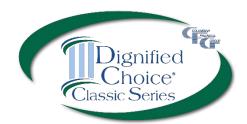

Select whether premiums will be paid Subsequent Premium Payments on the same date each month or a specific week and day of the month. **EFT** Direct Bill (Not available for monthly Payment Frequency) Select a method for Choose a specific day (1st - 28th) Choose a specific week and day of the month ongoing premium payments. Beginning in the month of Select Week Select Day 2nd Week Wednesday January Bank Account Authorization Transit / Routing Number (must have 9 digits) Financial Institution M & T BANK 022000046 Enter the bank Savings Checking information. Account Number (may have up to 17 digits) Re-enter Account Number (may have up to 17 digits) Select this option to have bank draft 123456789 123456789 dates match Social Security deposits. SOCIAL SECURITY BENEFIT AUTHORIZATION: if checked, I authorize the Company to adjust the date of withdrawal from my bank account to match my Social Security Benefit Deposit Previous

### Final Expense eApp Miscellaneous Screen

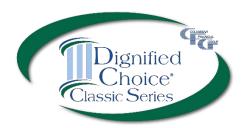

| Propose  Benefic  Owner    eApp pro  and subi  Applic  Definit  Reque      | ocess wi<br>mit pape<br>cation Fo<br>ition of R<br>est/Auth | ent question is answered "Yes," the ll stop. You will need to complete or copies of the following forms:  orm No. A745NY eplacement Form No. 2207NY orization for Release of Policy orm No. 2220NY  Is this application for insurance in in force?  Is this application for insurance in in force? |
|----------------------------------------------------------------------------|-------------------------------------------------------------|----------------------------------------------------------------------------------------------------|
| × eApp Review                                                              | Warning                                                     |                                                                                                    |
| ***                                                                        | Columbian canno<br>to return to Dashb                       | t accept replacements by eApp at this time. Please submit this application using the paper forms. Use Home Button  Lock Application  Edit Answer  No  Columbian cannot accept replacements by eApp at this time. Please submit this application using the paper forms.                             |
|                                                                            |                                                             | Columbian cannot accept replacements by expp at this time. Please submit this application using the paper forms.                                                                                                    |
| Premiums Details  Monthly (EFT)  Quarterly  Semi-Annual  Annual  Coloulate | \$68.55<br>\$208.81<br>\$409.75<br>\$787.98                 | Special Requests/Remarks:                                                                                                    |
|                                                                            |                                                             | Secondary Addressee   Electing Secondary Addressee                                                                                                    |

### Final Expense eApp Miscellaneous Screen

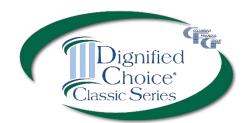

| Miscellaneous                                                                                                    |                                                                         |  |  |  |
|----------------------------------------------------------------------------------------------------|-------------------------------------------------------------------------|--|--|--|
| Policy Delivery Ontions and Correspondence Preferences                                                                                                    | Select whether the policy should be mailed to the owner or to the agent |  |  |  |
|                                                                                                    | for delivery to the owner.                                              |  |  |  |
| Policy Correspondence:   US Mail  Email                                                                                                    |                                                                         |  |  |  |
| Replacement Questions - Primary Insured                                                                                                    |                                                                         |  |  |  |
| Does any Proposed Insured have any existing life insurance or annuities?                                                                                                    | ○ Yes ● No                                                              |  |  |  |
| Is this application for insurance intended to replace any life insurance or annuities now in force?                                                                                       | ○ Yes ● No                                                              |  |  |  |
| Agent Replacement                                                                                                    |                                                                         |  |  |  |
| Does any Proposed Insured have any existing life insurance or annuities?                                                                                                    | ○ Yes ● No                                                              |  |  |  |
| Is this insurance intended to replace, in whole or part, any life insurance or annuities                                                                                                  | s? O Yes • No                                                           |  |  |  |
| Special Requests/Remarks                                                                                                    |                                                                         |  |  |  |
| Special Requests/Remarks:                                                                                                    |                                                                         |  |  |  |
| Levothyroxine 88mcg prescribed for hypothyroidism  Enter special requests/remarks here.  If the Proposed Insured is taking prescribed medicine, enter the medication name and include the |                                                                         |  |  |  |
| Secondary Addressee                                                                                                    | condition prescribed for.                                               |  |  |  |
| Electing Secondary Addressee                                                                                                    |                                                                         |  |  |  |

third party to receive important notices.

Click here to add a

### Final Expense eApp Child Term Rider Coverage

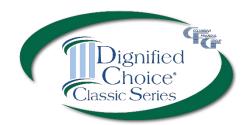

Child Insured #1 Suffix First Name Middle Name Last Name Select Date of Birth Or Age Gender If the Child Term Rider Select MM/DD/YYYY was selected, enter the Apt/Suite Street required information. If the applicant doesn't Reuse Address know the child's birthdate, City Zip Code enter the child's age. -Validate Address Phone Number Phone Number Type Home -Social Security No. Select a beneficiary from the drop down or Primary Beneficiaries for Child Insured #1 click here to add a different beneficiary. +Add Primary Beneficiary Jane Doe If no Beneficiary is named for any child, the Beneficiary will be the Insured of the base policy. Contingent Beneficiary for Child Insured #1 John Doe

### Final Expense eApp Child Health History

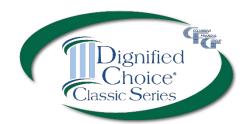

**Health History Answer all questions** any child proposed for insurance ever been diagnosed or treated by a member of the for all proposed medical profession for an Immune Deficiency Disorder, Acquired Immune Deficiency Syndrome insured children. (AIDS) or AIDS Related Complex (ARC), or has any Proposed Insured Child tested positive for Human Immunodeficiency Virus (HIV)? Has any child proposed for insurance ever used or received treatment, advice or counseling from Yes a physician or other practitioner relating to the usage of alcohol, heroin, cocaine, narcotics, hallucinogens, tranquilizers, barbiturates, amphetamines, or other similar drugs except as prescribed by a physician? Has any child proposed for insurance ever been diagnosed or treated (including taking medication) by a member of the medical profession for high blood pressure, heart or circulatory If any question is disorder, cancer, mental disorder, mental retardation, Down's Syndrome, muscular dystrophy, spina bifida, cystic fibrosis, kidney or liver disease, diabetes, sickle cell anemia, seizures, cerebral answered "Yes," palsy, paralysis, had or been recommended for an organ transplant or been hospitalized for a drop down will asthma or any respiratory disorder in the past twelve (12) months? appear to identify which child the answer applies to. Michael Doe - Child Insured Mary Doe - Child Insured The child will not Warning be eligible for Child is not eligible for coverage, please remove child from the application. coverage. Delete Child Edit Answer

### Final Expense eApp Report of Licensed Agent

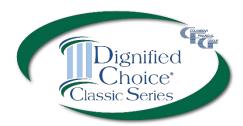

| Final Expense (2022)                      | Report of Licensed Agent                |                                  |                            |                        |                                                                                           |
|-------------------------------------------|-----------------------------------------|----------------------------------|----------------------------|------------------------|-------------------------------------------------------------------------------------------|
| ✓ Health History and Policy Information   |                                         |                                  |                            |                        | % of Commission                                                                           |
| ✓ Proposed Insured                        | Name of Licensed Agent                  | Agent Number                     | Account N                  | lumber                 | (Enter 100% if you<br>are NOT splitting<br>commission)                                    |
| ✓ Beneficiaries                           | Columbian Representative                | 501009                           | 15                         | •                      | 100%                                                                                      |
| ✓ Owner                                   | Is the agent related to the Proposed I  | nsured or Owner?                 |                            |                        | Select 🔻                                                                                  |
| ✓ Payment Information                     | Agent Address                           |                                  |                            |                        |                                                                                           |
| ✓ Miscellaneous                           |                                         |                                  |                            |                        |                                                                                           |
| ✓ Children Proposed for Insurance         | Street                                  |                                  |                            |                        |                                                                                           |
| × Report of Licensed Agent                | PO Box 1381                             |                                  |                            |                        |                                                                                           |
| ■ eApp Review                             | City                                    | State NY New York                |                            | Zip Code<br>13902      |                                                                                           |
| × Finish                                  |                                         |                                  | •                          | 13902                  | Validate Address                                                                          |
|                                           | Agent Phone                             | Phone Number Typ                 | e v                        |                        |                                                                                           |
|                                           |                                         | VIOIN                            |                            |                        |                                                                                           |
| Classic Select                            |                                         |                                  | this electronic applic     | ation are being provi  | e documents related to dided to the applicant. If                                         |
|                                           |                                         |                                  | the sale is by telesal     | e, the disclosures are | losures in paper format. If<br>a automatically included in<br>to the applicant for review |
| Premiums Details  Monthly (EFT) \$57.20   | Agent State License ID No. (in jurisdie | ctions where required)           | and electronic signa       |                        |                                                                                           |
| Monthly (EFT) \$57.20  Quarterly \$174.23 |                                         |                                  |                            |                        |                                                                                           |
| Semi-Annual \$341.89                      | Authorization & Acknowledgement         | t                                |                            |                        |                                                                                           |
| Annual \$657.48                           |                                         |                                  |                            |                        |                                                                                           |
| Calculate                                 | City and state where the application    | n will be signed by the Propos   | sed Insured.               |                        |                                                                                           |
|                                           | City                                    | State                            |                            |                        |                                                                                           |
|                                           |                                         | AZ Arizona                       | ▼                          |                        |                                                                                           |
|                                           | Agent must be licensed and appoin       | nted in the signature state in o | order for the policy to be | issued.                |                                                                                           |
|                                           |                                         |                                  | (40                        |                        |                                                                                           |
|                                           |                                         | Previous 8                       | of 10 Next                 |                        |                                                                                           |

For in-person sales, provide any required disclosures from the eApp Disclosure Packet (Form No. 5354CFG-NY). For telesales, the disclosures are included in the PDF file that is sent to the applicant for review and signature.

## Final Expense eApp Summary of Coverage Applied For

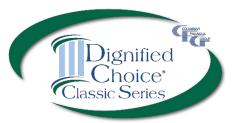

Review the summary before proceeding. You may return to the application to make any corrections before obtaining signatures.

Checking this box allows the policy to be issued without a signed amendment if the policy issued differs from the plan applied for.

Check this box if the face amount should be adjusted to match the premium if the policy issued differs from the plan applied for.

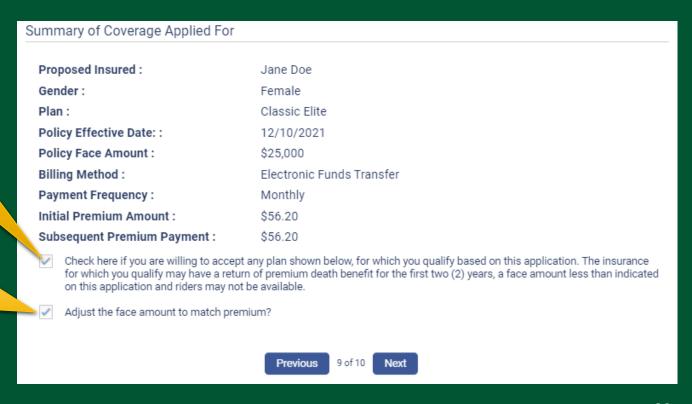

### Final Expense eApp In-Person Signatures

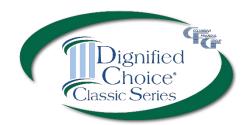

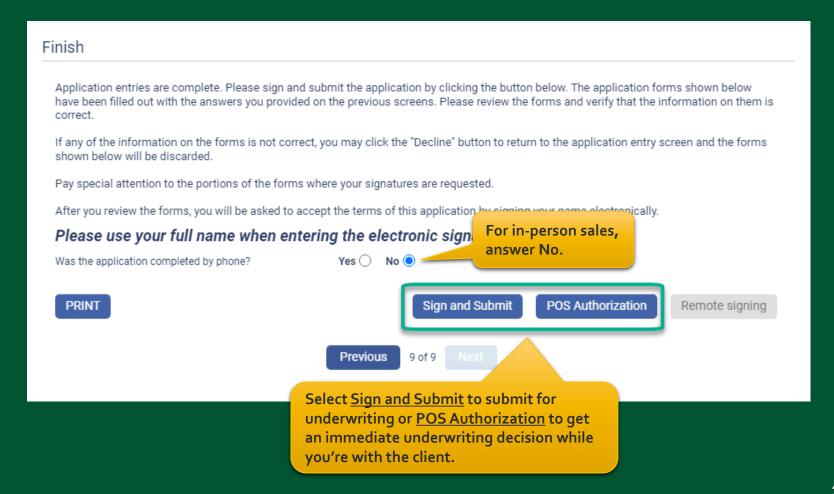

### Final Expense eApp In-Person Signatures

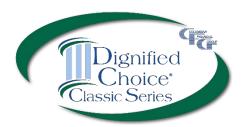

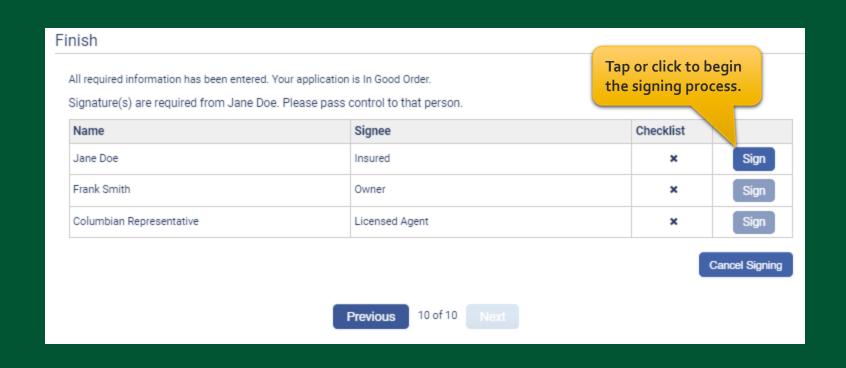

### Final Expense eApp In-Person Signatures

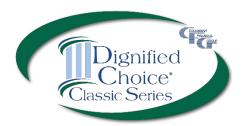

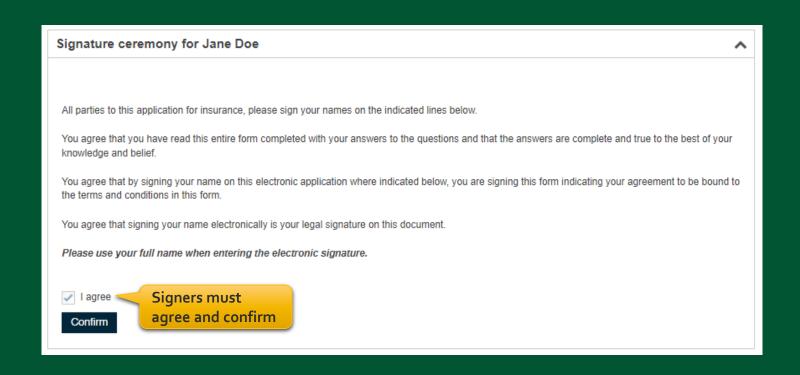

### Final Expense eApp In-Person POS Authorization

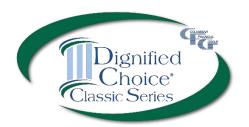

#### If POS decision was selected, the Proposed Insured must authorize.

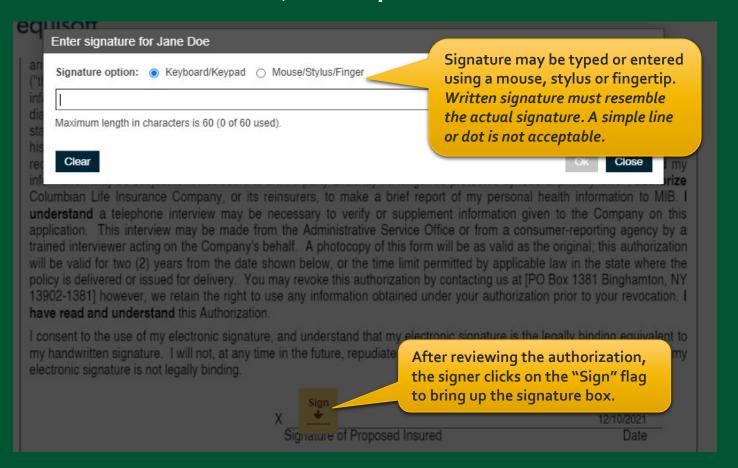

### Final Expense eApp In-Person POS Decision

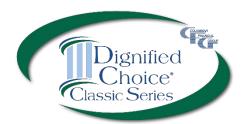

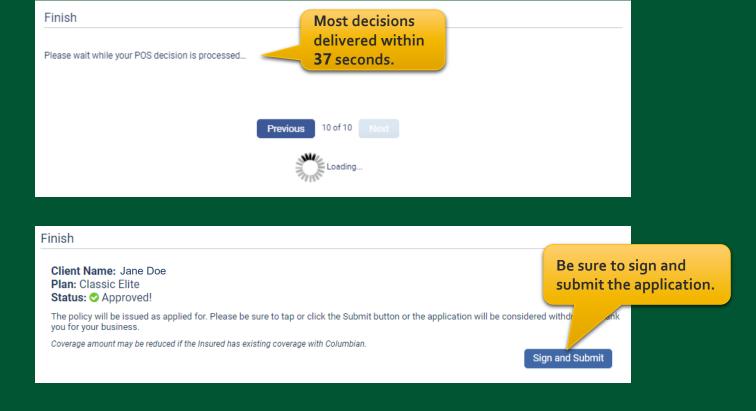

### Final Expense eApp **In-Person Application Signatures**

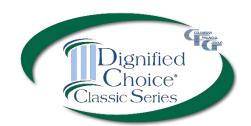

| Signature ceremony for Jane Doe                                                                                                    | COLUMBIAN MUTUAL  LIFE INSURANCE COMPANY  HOME OFFICE: BINGHAMTON, NY  4704 VESTAL PARKWAY EAST • VESTAL, NY 13850 PO BOX 1381 • BINGHAMTON, NY 13902-1381                                                                                                    |
|----------------------------------------------------------------------------------------------------|----------------------------------------------------------------------------------------------------|
| All parties to this application for insurance, please sign your names on the indicated lines below.  You agree that you have read this entire form completed with your answers to the questions and that the answers are complete and true to the best of your knowledge and belief.  You agree that by signing your name on this electronic application where indicated below, you are signing this form indicating your agreement to be bound to the terms and conditions in this form.  You agree that signing your name with your finger, stylus, or mouse is your legal signature on this document.  Please use your full name when entering the electronic signature.                                                                                                    | DEPARTMENT OF FINANCIAL SERVICES OF THE STATE OF NEW YORK DEFINITION OF REPLACEMENT  IN ORDER TO DETERMINE WHETHER YOU ARE REPLACING OR OTHERWISE CHANGING THE STATUS OF EXISTING LIFE INSURANCE POLICIES OR ANNUITY CONTRACTS, AND IN ORDER TO RECEIVE THE VALUABLE INFORMATION NECESSARY TO MAKE A CAREFUL COMPAISON IF YOU ARE CONTEMPLATING REPLACEMENT. THE AGENT OR BROKER IS REQUIRED TO ASK YOU THE FOLLOWING QUESTIONS AND EXPLAIN ANY ITEMS THAT YOU DO NOT UNDERSTAND.                                                                                                    |
| The signer agrees to use their electronic signature, then reviews the application and disclosure forms, including the Definition of Replacement, before signing.    APPLICATION   Replacement, before signing.                                                                                                    | AS PART OF YOUR PURCHASE OF A NEW LIFE INSURANCE POLICY OR A NEW ANNUITY CONTRACT, HAS EXISTING COVERAGE BEEN, OR IS IT LIKELY TO BE:  (1) LAPSED, SURRENDERED, PARTIALLY SURRENDERED, FORFEITED, ASSIGNED TO THE INSURER REPLACING THE LIFE INSURANCE POLICY OR ANNUITY CONTRACT, OR OTHERWISE TERMINATED?  (2) CHANGED OR MODIFIED INTO PAID-UP INSURANCE: CONTINUED AS EXTENDED TERM INSURANCE OR UNDER ANOTHER FORM OF NONFORFEITURE BENEFIT; OR OTHERWISE REDUCED IN VALUE BY THE USE OF NONFORFEITURE BENEFITS, DIVIDEND ACCUMULATIONS, DIVIDEND CASH VALUES OR OTHER CASH VALUES?  (3) CHANGED OR MODIFIED SO AS TO EFFECT A REDUCTION EITHER IN THE AMOUNT OF THE EXISTING LIFE INSURANCE OR ANNUITY BENEFIT OR IN THE PERIOD OF TIME THE EXISTING LIFE INSURANCE OR ANNUITY BENEFIT WILL CONTINUE IN FORCE?  (4) REISSUED WITH A REDUCTION IN AMOUNT SUCH THAT ANY CASH, VALUES ARE RELEASED, INCLUDING ALL THANSACTIONS WHEREIN AN AMOUNT OF DIVIDEND ACCUMULATIONS OR PAID-UP ADDITIONS IN 50 BE RELEASED ON ONE OR MORE OF THE EXISTING LIFE RESISTIONS WHEREIN AN AMOUNT OF DIVIDEND ACCUMULATIONS OR PAID-UP ADDITIONS IS TO BE RELEASED ON ONE OR MORE OF THE EXISTING POLICIES?                                                                                                    |
| Signature can be typed or signature option: Reyboard/Keypad O Mouse/Stylus/Finger  Maximum length in characters is 60 (0 of 60 used).  Clear  Signature can be typed or signed. Written signature must resemble the actual signature. A simple line or dot is not acceptable.                                                                                                    | (5) ASSIGNED AS COLLATERAL FOR A LOAN OR MADE SUBJECT TO BORROWING OR WITHDRAWN OF ANY PORTION OF THE LOAN VALUE, INCLUDING ALL TRANSACTIONS WHEREIN ANY AMOUNT OF DIVIDEND ACCUMULATIONS OR PAID-UP ADDITIONS IS TO BE BORROWED OR WITHDRAWN ON ONE OR MORE EXISTING POLICIES?  (6) CONTINUED WITH A STOPPAGE OF PREMIUM PAYMENTS OR PREMIUM PAID?  The signer clicks of the provided HTML of the provided HTML of the |
| IF YOU HAVE ANSWERED YES TO ANY OF THE ABOVE QUESTIONS. A REPLACEMENT AS DEFINED BY NEW YORK INSURANCE REQULATION 60 HAS OCCURRED OR IS LIKELY TO OCCUR AND YOUR AGENT OR BROKER IS REQUIRED TO PROVIDE YOU WITH THE IMPORTANT NOTICE REGARDING OF THE INSURANCE POLICIES OR ANNUITY CONTRACTS. YOU WILL BE DISCOURSE STATEMENT NO LATER THAN THE TIME YOUR NEW SELVERED OF APPLICATION OF APPLICATION OF AP | Date: 04/17/23 Signature of Applicant:  Date: Signature of Applicant:  TO THE BEST OF MY KNOWLEDGE, A REPLACEMENT IS INVOLVED IN THIS TRANSACTION: YES NO X  Date: 04/17/23 Signature of Agent or Broker:  Form No. 2207NY (Rev: 03/2018)                                                                                                    |

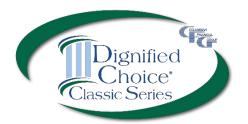

| Finish                                                                                                    |                                                |                                                   |  |  |
|----------------------------------------------------------------------------------------------------|------------------------------------------------|---------------------------------------------------|--|--|
| Application entries are complete. Please sign and have been filled out with the answers you provided correct.                              |                                                |                                                   |  |  |
| If any of the information on the forms is not correct shown below will be discarded.                                                       | ct, you may click the "Decline" button to retu | urn to the application entry screen and the forms |  |  |
| Pay special attention to the portions of the forms                                                                                         | where your signatures are requested.           |                                                   |  |  |
| After you review the forms, you will be asked to accept the terms of this application by signing your page electronic For telephone sales, |                                                |                                                   |  |  |
| Was the application completed by phone?                                                                                                    | Yes  No  answer Y                              | es.                                               |  |  |
| PRINT                                                                                                    | Sign and Submit                                | POS Authorization Remote signing                  |  |  |
|                                                                                                    | Previous 9 of 9 Next                           |                                                   |  |  |

Select <u>POS Authorization</u> for an immediate underwriting decision or <u>Remote signing</u> to sign and submit for underwriting.

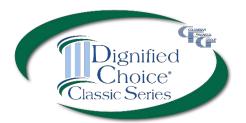

Enter the email address and assign an access code for each signer.

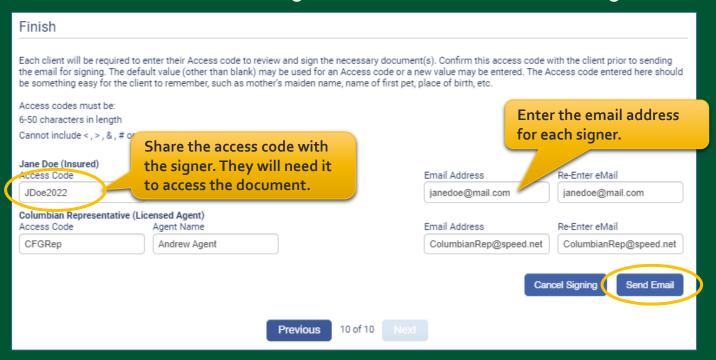

Each signer will receive an email from DocuSign and will enter their access code to review the document.

The sender has requested you enter a secret access code prior to reviewing the document. You should have received an access code in a separate communication. Please enter the code and validate it in order to proceed to viewing the document.

Access Code

JDoe2022

VALIDATE

I NEVER RECEIVED AN ACCESS CODE

Hide Text

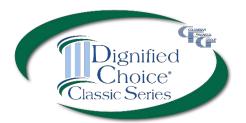

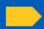

Please read the Electronic Record and Signature Disclosure.

agree to use electronic records and signatures.

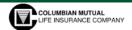

HOME OFFICE: BINGHAMTON, NY 4704 VESTAL PARKWAY EAST • VESTAL, NY 13850 PO BOX 1381 • BINGHAMTON, NY 13902-1381

#### DEPARTMENT OF FINANCIAL SERVICES OF THE STATE OF NEW YORK DEFINITION OF REPLACEMENT

IN ORDER TO DETERMINE WHETHER YOU ARE REPLACING OR OTHERWISE CHANGING THE STATUS OF EXISTING LIFE INSURANCE POLICIES OR ANNUITY CONTRACTS, AND IN ORDER TO RECEIVE THE VALUABLE INFORMATION NECESSARY TO MAKE A CAREFUL COMPARISON IF YOU ARE CONTEMPLATING REPLACEMENT. THE AGENT OR BROKER IS REQUIRED TO ASK YOU THE FOLLOWING QUESTIONS AND EXPLAIN ANY ITEMS THAT YOU DO NOT UNDERSTAND.

AS PART OF YOUR PURCHASE OF A NEW LIFE INSURANCE POLICY OR A NEW ANNUITY CONTRACT. HAS EXISTING COVERAGE BEEN, OR IS IT LIKELY TO BE:

- (1) LAPSED, SURRENDERED, PARTIALLY SURRENDERED, FORFEITED, ASSIGNED TO THE INSURER REPLACING THE LIFE INSURANCE POLICY OR ANNUITY CONTRACT, OR OTHERWISE
- (2) CHANGED OR MODIFIED INTO PAID-UP INSURANCE: CONTINUED AS EXTENDED TERM INSURANCE OR UNDER ANOTHER FORM OF NONFORFEITURE BENEFIT; OR OTHERWISE REDUCED IN VALUE BY THE USE OF NONFORFEITURE BENEFITS, DIVIDEND ACCUMULATIONS, DIVIDEND CASH VALUES OR OTHER CASH VALUES?
- (3) CHANGED OR MODIFIED SO AS TO EFFECT A REDUCTION EITHER IN THE AMOUNT OF THE EXISTING LIFE INSURANCE OR ANNUITY BENEFIT OR IN THE PERIOD OF TIME THE EXISTING LIFE INSURANCE OR ANNUITY BENEFIT WILL CONTINUE IN FORCE?
- (4) REISSUED WITH A REDUCTION IN AMOUNT SUCH THAT ANY CASH VALUES ARE RELEASED INCLUDING ALL TRANSACTIONS WHEREIN AN AMOUNT OF DIVIDEND ACCUMULATIONS OF PAID-UP ADDITIONS IS TO BE RELEASED ON ONE OR MORE OF THE EXISTING POLICIES.
- (5) ASSIGNED AS COLLATERAL FOR A LOAN OR MADE SUBJECT TO BORROWING OR WITHDRAWAL WHEREIN ANY AMOUNT ROWNER OF WITHDRAWAL ROWNER OF WITHDRAWN

#### After reviewing the documents, the signer clicks the flag to sign.

TION IN THE AMOUNT OF YES NO X

NEW YORK INSURANCE REGULATION SO OR IS LIKELY TO OCCUR AND YOUR AGENT OR BROKER IS REQUIRED TO PROVIDE THE IMPORTANT NOTICE REGARDING REPLACEMENT OR CHANGE OF LIFE INSURA CICLES OR ANNUTTY CONTRACTS. YOU WILL ALSO RECEIVE A COMPLETED DISCLOSURE AFFINENT NO LATER THAN THE TIME YOUR NEW POLICY OR NEW CONTRACT IS DELIVERED.

Date: 04/17/23 Signature of Applicant: Signature of Applicant: TO THE BEST OF MY KNOWLEDGE, A REPLACEMENT IS INVOLVED IN THIS TRANSACTION: YES \_\_\_\_\_ NO \_X

Date: 04/17/23 Signature of Agent or Broker: The signer agrees to use their electronic signature, then reviews the application and disclosure forms.

| Adopt Your Signature                                                                                                    |           |  |  |  |  |
|----------------------------------------------------------------------------------------------------|-----------|--|--|--|--|
| Confirm your name, initials, and signature.  * Required  Full Name*  Jane Doe                                                                                                    | Initials* |  |  |  |  |
| The signer adopts a signature style by selecting a font, drawing their signature                                                                                                    |           |  |  |  |  |
| By selecting Adopt and Sign, I agree that the signature and initials will be the electronic representation of my signature and initials for all purposes when I (or my agent) use them on documents, including legally binding contracts - just the same as a pen-and-paper signature or initial.  ADDPT AND SIGN CANCEL |           |  |  |  |  |

| NEW YORK INSUR<br>AGENT OR BROKE<br>REPLACEMENT OR<br>ALSO RECEIVE A OPOLICY OR NEW CO | R IS REQUIRED TO PROVIDE YOU WITH THE COMMENT AS THE SECOND THE DISCLOSURE STATEMENT NO. | Signature is applied to each document as the signer clicks on each signature flag. |  |  |
|----------------------------------------------------------------------------------------|------------------------------------------------------------------------------------------|------------------------------------------------------------------------------------|--|--|
| Date: 04/17/23                                                                         | Signature of Applicant:                                                                  |                                                                                    |  |  |
| Date:                                                                                  | Signature of Applicant:                                                                  |                                                                                    |  |  |
| TO THE BEST OF MY                                                                      | KNOWLEDGE, A REPLACEMENT IS INVOLVED IN THIS TRANSACTION: YES NO X                       |                                                                                    |  |  |
| Date: 04/17/23                                                                         | Signature of Agent or Broker:                                                            | 29                                                                                 |  |  |

Signature is applied to each

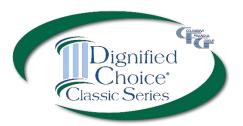

If corrections are needed, the signer can select "Other Actions" and "Decline to Sign."

On the eApp Finish screen, select "Cancel Signing." This will unlock the application and allow you to make corrections before resending for signatures.

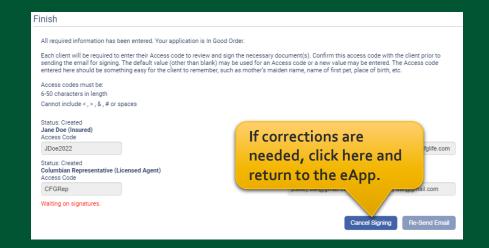

### Final Expense eApp Telesale POS Decision

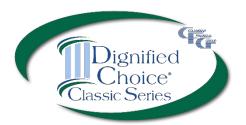

If POS was selected, the decision will be delivered while you're on the phone with the client.

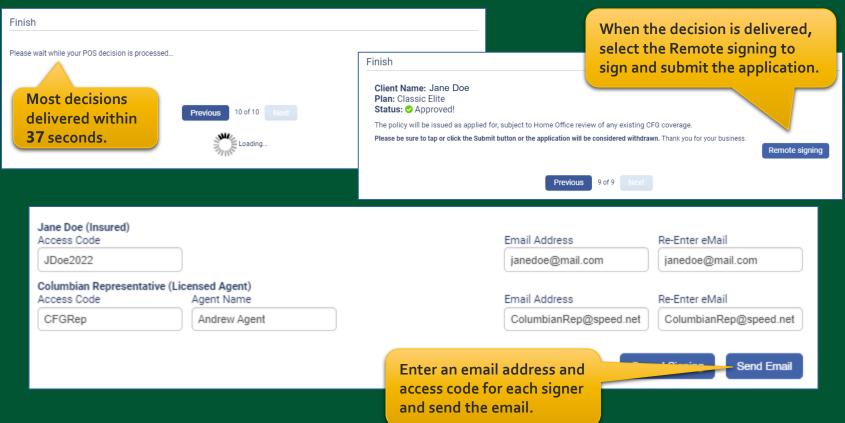

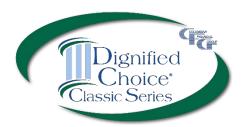

You will receive an email from DocuSign when all signatures are complete.

The signed application will automatically be submitted to the Company.

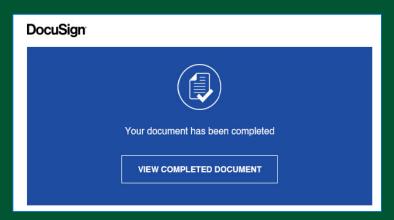

| 11/15/2021<br>Date of Application                                                                                                    | ^            | 407A-A37D-FA041F2F7E5D<br>Signature of Proposed Insured |                                                        | 11/15/2021<br>(Date) |  |  |
|----------------------------------------------------------------------------------------------------|--------------|---------------------------------------------------------|--------------------------------------------------------|----------------------|--|--|
| Anywhere, AZ                                                                                                    | X            |                                                         |                                                        | 11/15/2021           |  |  |
| Signed At (City, State)                                                                                                    | Electronic S | Signature of Owner (If other tha                        | n Insured)                                             | (Date)               |  |  |
|                                                                                                    | X            |                                                         |                                                        | 11/15/2021           |  |  |
|                                                                                                    | Electronic ( | Officer Signing for Corporation,                        | Partnership, or Trust & Title                          | (Date)               |  |  |
| 11. REPORT OF LICENSED AGENT:                                                                                                    |              |                                                         |                                                        |                      |  |  |
| Does any Proposed Insured have any existing life insurance or annuities?  Is this application for insurance intended to replace, in whole or part, any life insurance or annuities?  NO  (If "YES," submit any special forms required by the state in which the application is signed.)  Is the agent related to the Proposed Insured or Owner? If "YES," please provide relationship |              |                                                         |                                                        |                      |  |  |
|                                                                                                    |              |                                                         | -                                                      | YES NO               |  |  |
| I hereby affirm that I personally solicited and comp<br>knowledge. The application was signed in my pres                                                                                                    |              |                                                         |                                                        | to the best of my    |  |  |
| Columbian Representative                                                                                                    | х            | Columbian Representat                                   |                                                        | 11/15/2021           |  |  |
| Name of Licensed Agent (Print)                                                                                                    |              | Signature of Licensed Agent                             |                                                        | (Date)               |  |  |
| Columbian Representative                                                                                                    | 501009-19    |                                                         | 100%                                                   |                      |  |  |
| Primary Agent Name                                                                                                    | Agent Number |                                                         | % of Commission (Enter 1)<br>NOT splitting commission) |                      |  |  |
| Secondary Agent Name                                                                                                    | Agent Number |                                                         | % of Commission (Amount<br>Agent must equal 100%)      | t of 1st and 2nd     |  |  |

### Final Expense eApp Submitted Application

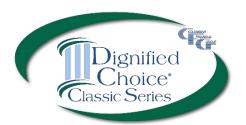

The application will be submitted after all signatures are applied.

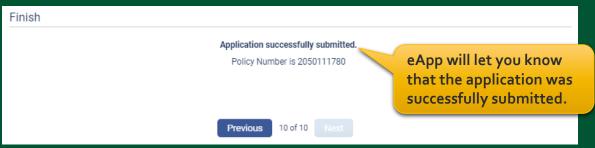

#### Recent Portfolios Product First Name Last Name Portfolio name: JDoeBBDC2F - Last Saved: 12/10/2021 - Agent: Columbian Representative EApp #103964 Final Expense (2022) Jane Doe DoeBBD6A8 - Last Saved: 12/10/2021 - Agent: Columbian Representative EApp #205011 Final Expense (2022) Jane Doe The application will Tap or click to download PDF show as "Submitted" of completed application. in your portfolio.

### Dignified Choice® Final Expense eApp with Risk Qualifier, Point of Sale Underwriting and Remote Signatures makes doing business with Columbian easier than ever!

If you need assistance, please call our Sales Support Team at (800) 423-9765 ext. 7582 weekdays 8:00am to 4:30pm Eastern

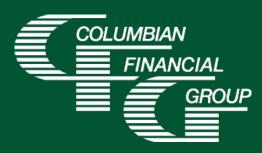

Columbian Mutual Life Insurance Company Home Office: Binghamton, NY

For agent use only. Not for use with consumers. Refers to Policy/Rider Forms 1F607A, 1F609A, 1H884A, 1H915B and 1H916B.

Form No. 5365CFG-NY (4/23)